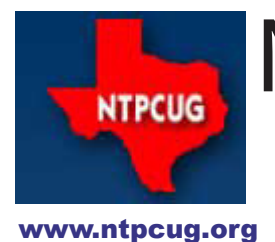

# North Texas PC News

**2ND SATURDAY Microsoft Las Colinas 7000 Highway 161 Irving, Texas**

**3rd Saturday King of Glory Lutheran Church 6411 Lyndon B. Johnson Freeway Dallas, Texas**

# 2011 Elections, Raffle Winner and a VOLUME 31 • NUMBER 1 New Benefit for Members

January 2011

#### As we enter each New Year, we complete the election of a new President–elect and our five Directors for the upcoming year. Each member should have received their ballot by e-mail, with instructions on how to submit your vote. All ballots will be tallied during our January 15th Business meeting and announced to those present, and the new Board will take the helm immediately. Our thanks to all those that are running, and to all those that cast a vote.

#### **Raffle**

Separately, December marked the end of our PC raffles for year 2010. These raffles benefit both NTPCUG and the Texas Center for the Visually Challenged (TCVC). For those not aware, TCVC provides PCs to visually impaired individuals from around the globe, and has done so for years with donated parts. TCVC's efforts are managed by Gil Brand, long-time NTPCUG member, SIG Leader and past Director.

 We're pleased to announce that past Info Desk manager and long-time member **Bob McNeil** was our raffle winner in December. Congratulations to Bob, and thanks to everyone who supported this effort by purchasing raffle tickets. Special thanks to **Chuck Stark** for putting it together so professionally.

#### **New Member Benefit**

NTPCUG's Board recently approved a new benefit to members. Simply put, we realize that many members have websites set-up to support their hobbies, personal interests or perhaps a business. These sites may be of interest to other members, so NTPCUG will now allow each member to post their name along with one website at www. NTPCUG.org.

Our page of member listings will be simple, but will give members a way to publicize their site to other members. If you wish to take advantage of this option, just e-mail webmaster@ntpcug.org with your name, member number and the URL of your desired website. We'll have a page online for this purpose by February 1st.

Note that if your membership lapses, your link will be removed. Also, member links to be posted are subject to Board approval, and cannot contain inappropriate content or promote illegal activities – all the usual conditions that responsible persons expect. Send us your links now!

1

# In This Issue ...

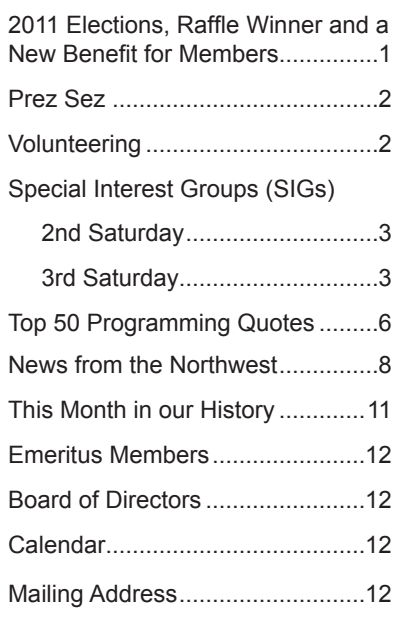

If you have questions, refer them to webmaster@ntpcug. org and we'll get back to you promptly.

# Prez Sez

*by Bill Drissel*

### **Happy New Year!**

At our third Saturday meeting on January 15, 2011, I'll conduct the business meeting while the ballots for the 2011 President-elect and Board of Directors are being counted. When we adjourn the business meeting, the annual meeting will begin and the Nominating Committee will certify the election. Then, Chuck Fiedler, our President-Elect, will assume the job of President for 2011.

Thank you for electing me. It has been a joy to be associated with so many interesting people.

-----------------------------------------------------------

**Special Request from the Texas Center for the Visually Challenged (TCVC).**

NTPCUG member Gil Brand now manages TCVC and has advised that they are in need of working monitors, as the associated PCs aren't very usable otherwise. Here's your change to dispose of the old monitor that was replaced by that *new* monitor you got for Christmas.

# Volunteering

Every board member, officer, chairman, and SIG leader is a volunteer. No one in this organization receives any payment for their work. Without our volunteers, NTPCUG would not exist.

Please consider volunteering for one of these important jobs:

# Information Desk — Charles Rem

*crem@ntpcug.org*

Assist with check-in process at 3rd Saturday. One or more hours will make a difference.

### Program Director

Identify and arrange program topics for our vendor presentations.

# Mentoring — Tom Sweet

*tom.sweet@ntpcug.org*

Communicate with new members to ensure they are aware of the benefits, SIG opportunities and help them in numerous ways to feel welcome and to know that we care about them.

### Newsletter — Doug Gorrie, Chuck Fiedler, David Franke

*doug.gorrie@ntpcug.org chuck.fiedler@ntpcug.org davef81@gmail.com*

Prepare, contribute to and distribute the monthly newsletter.

# Special Interest Groups (SIGs) ...

Sessions with presentations, discussion, and exchanges of information

# 2nd Saturday

These meetings occur at the Microsoft facility at 7000 State Hwy 161, Building 1. See map at http:// www.ntpcug.org/LocationMapsMicrosoft.html.

#### **.NET Developers – 9:00 am**

*Tuc Goodwin tgoodwin@ntpcug.org*

**Ongoing Series – Learning C# 2010** The book we are using is **Teach Your-**

**self Visual C# 2010 in 24 hours** by Scott Dorman, ISBN: 0672331012, SAMS Publishing. You can find it at Barnes & Noble, Borders, Amazon, or Nerdbooks.

At our December meeting, Shawn Weisfeld presented Events and Event Handling (Hour 6 of from our book). Shawn is putting the recording of our presentations at http://www.drowningintechnicaldebt. com/ShawnWeisfeld/archive/2010/09/26/hour-2-ofteach-yourself-c-4.0-in-24-hours.aspx.

#### **.NET Topics – 10:15 am**

Justin Weinberg presented *Introduction to Silverlight Development*.

#### **SharePoint – 11:30 am**

*Ram Yadav ram\_yadav@hotmail.com*

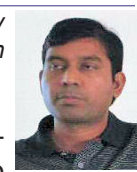

"Getting back to Basics" – David Yancey - As architects sometimes it's easy to

forget the reason we have various frameworks in our toolsets. These frameworks such as MVC framework, IOC Containers, ORM's, and Aspect each fulfill a need in programming. However many times we seem to have forgotten the basics in which why they were developed. This discussion will take us back to the basics and look at XP Practices, SOLID practices, and DI practices.

# 3rd Saturday

All meetings at King of Glory Lutheran Church, 6411 LBJ Fwy in Dallas (between Preston & Hillcrest, north side of LBJ).

#### *Alphabetically*

#### **Building Web Sites — 8:00 am**

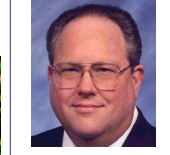

*Bill Parker, SIG Leader bill.parker@ntpcug.org*

*presented by Alan Lummus*

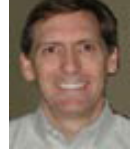

We'll continue exploring the ways social networking can bring targeted traffic to your website, whether for commercial purposes or otherwise. We'll explore the does and don'ts of sites like FaceBook, and discuss the implications for various activities of the ever changing landscape of social networking sites and usage. Assuming Alan's gotten his experiment going with his and other volunteer sites from other SIG members, we'll see how that is progressing and explore ways we can all participate to get a feel for the effectiveness of social networking for promoting various commercial and other online activities.

#### **Digital Photography — 10:00 am**

*Spike Smith, NCE harold.smith@ntpcug.org*

We should start our new year's series with new innovations we wish to master.

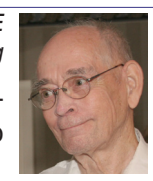

Let's include new and old ancillaries and auxiliary equipment we need to have more fun, entertain others, and make money for our business.

Did the holiday season leave you with some new equipment? Please share new and unfinished questions as our room full of your friends and relatives would keep this interesting.

#### **Digital Photo Editing Software — 11:00 am**

 *Spike Smith, NCE harold.smith@ntpcug.org*

I have read several product reviews that will make a specific task easy. Also,

main suppliers we know have continued to add new features capable of speeding up editing for specific purposes.

I will plan several sessions for the next year that will assign a task; snap the essential image; select

our goals; and follow through with step-by-step procedures. Would you like to prepare one of these?

Come on in to the software side of digital photography and enjoy!

#### **Internet — 11:00 am**

*Glynn Brooks glynn.brooks@ntpcug.org*

#### **Using Tshark**

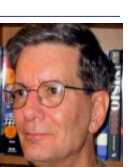

In January, Charles Rem will demonstrate how to setup Tshark on boot-up in Windows. Tshark is the command line version of Wireshark. Tshark will capture packets in the background into files for later analysis.

The idea of running Tshark on boot-up came about by necessity. A few months ago I was running Wireshark. I noticed an ARP message for IP Addresses 192.168.1.1 to 192.168.1.15. The MAC address belonged to an Acer laptop. The PC's Anti-virus, Anti-Malware and firewall did not detect a stealth program. Then I tried On-line scans that did not detect the stealth program. With the help of Tshark and TCPView (Sysinternals) the stealth program was detected.

Come hear how to add another tool to your tool box for securing your PC. This tool is free.

### **Investors - 1:30 pm**

*Gil Brand gbrand@ntpcug.org* We will have an open Q&A session. Bring your questions and we'll try to answer them.

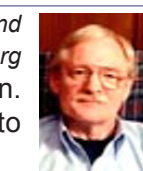

**IT Professional — 9:00 am - 11:00 am**

*Larry Copeland, Co-SIG leader Lacopeland2000@yahoo.com Mark Phelps, Co-SIG leader eytukan@gmail.com*

A Dell representative will give a presentation on the Dell Equallogic SAN storage products.

### **Making Money on the Internet — 9:00 am**

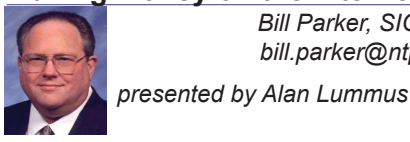

*Bill Parker, SIG Leader bill.parker@ntpcug.org*

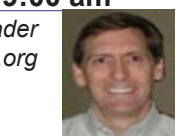

In the new year we'll wrap up our integration of the free shopping cart, ECWID, with a testbed WordPress site and begin monitoring its traffic with Google Analytics.

#### **Microsoft Access SIG — 11:00 am**

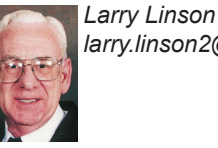

*larry.linson2@ntpcug.org Jim Wehe jimwehe@gmail.com* 

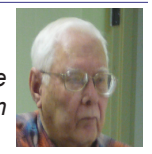

*On January 15, 2011*, Access SIG Co-Leader **Larry Linson** will demonstrate the completed *Small Club Membership Database* – meeting information, correspondence tracking, and "other useful information". This sample Microsoft Access database application is for keeping track of data useful in running a small club or organization. (See the *Valuable Prizes*  topic for information about obtaining a copy of the demo database.)

*On December, 2010,* some of us must have been good little boys and girls because we got to indulge in a little holiday celebration - do-it-yourself sandwiches, non-alcoholic-eggnog, juice, and Christmas-themed cookies. We had a good conversation, and some it was even on the topic of Access!

*Coming attractions:* We solicit your suggestions for topics to follow the final flourish for the Membership Database – that's the last part of that much-extended little database application.

#### *We have a couple of suggestions:*

\*Calculations in Access: Starting from a base of "how doI sum and total in when I need to move from Excel", we can move into a number of interesting topics.

\*VBA: When, where, and how to use it

We need to know what topics you'd like to hear, see, and learn. Come to the meetings and let's discuss them. Write some suggestions, add your contact information so we can explore details if what you want isn't clear to us, and give them to **Jim** or **Larry**.

*A continuing call for presenters*: We want you to show us an Access database you created and use, a tutorial on an Access-related topic, other Access- or Office-related material, or to contact a friend of yours who'd be a good guest speaker. If you need help constructing the presentation, see Jim or Larry – we're not from the government, but we're here to help.

*Valuable Prizes*: You can download your valuable prize (a copy of the demo database and the Power-Point presentation) from the Shared Files folder at our NTPCUG Access SIG SharePoint site, after the January 2011 meeting. The sample database was created in Access 2003, but should run with little or no change in later versions of Access.

#### **Microsoft Certification SIG - 1:30 pm**

*Tom Perkins* 

 *tomperki@gmail.com*

We will continue our examination of Business Layer Logic (BLL) object development for St.Vincent de Paul project plus an Introduction to Reporting **Services** 

#### **Questions or comments?**

Contact Tom Perkins (tomperki@gmail.com) or Chris Morgan (chris.morgan@ntpcug.org)

#### **Microsoft Excel – 8:00 am**

*Frank Tubbs, SIG leader ftubbs@sbcglobal.net*

Where have are all the features gone? The Excel SIG will be taking a more in-depth look at 2010 Ribbon and menu elements.

# **Microsoft Expression Web — 10:00 am**

*Chris Morgan chris.morgan@ntpcug.org*

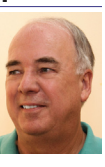

Last month we saw how to create a data

entry form on a web site and then send the data in an email. This month we will take the next step – saving to a database.

# **Mobile Computing — 10:00 am**

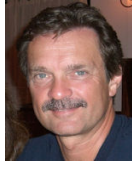

*gb1@ntpcug.org Chuck Stark chuck.stark@ntpcug.org*

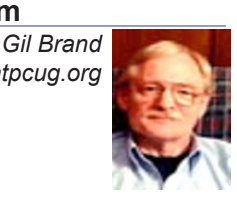

Topic and presenter TBA.

#### **Powershell – 9:00 - 10:00 am**  *Larry Weiss*

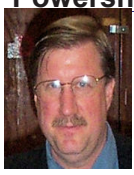

 *lfw@airmail.net Gil Brand gbrand@ntpcug.org*

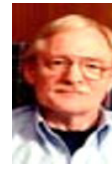

In January, we will have a PowerShell introduction.

# **Windows Inside Out — 12:30 pm**

*Glynn Brooks glynn.brooks@ntpcug.org*

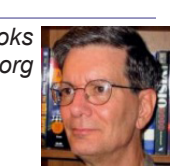

No meeting this month. See you in February.

### **Windows Tips & Tricks — 8:00 - 9:00 am**

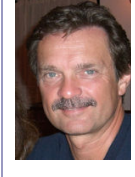

*gb1@ntpcug.org Chuck Stark chuck.stark@ntpcug.org*

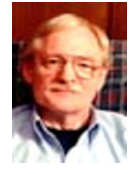

We will have an open Q&A session. As always, if you have a troubled system and want to bring it in, we will use it for a 'live, no net' troubleshooting session. Please contact Gil or Chuck prior to the meeting to discuss.

### **Wireless Communications — 11:00 am**

*Birl Smith birl.smith@ntpcug.org*

*Gil Brand*

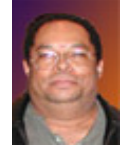

In January, will talk about browser extensions. Mozilla Firefox has the larg-

est number of extensions, followed by Chrome and Chrome derivatives. There are many extensions you can use to customize you browsing experience. This is a vast number of extensions that will allow to view RSS, news, weather, increase computer security, change browser apperance, social communication, bookmark organization, download management, games, shopping, photos, music, viewers, etc.

### **Word — 10:00 - 11:00 am**

 *Sharon.Dorsey@ntpcug.org*  **Office Button** 

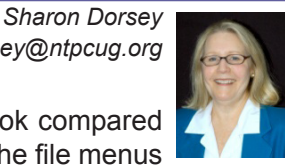

Word 2007 has a new look compared to Word 2003 and before. The file menus

that everyone is used to seeing have been replaced with what is called the Ribbon view. The Ribbon has many components but the basic three are Office Button, Tabs and Groups.

At the December meeting, we took our first look at new and old functions in the Office Button. In January, we will continue discussing options in the Office Button.

For the most part the Office Button has replaced the File menu, although it has many more options in it. Even the functions that appear the same at first glance have additional features. For instance, in Word 2003 when you started a new file, there were 10 possible templates for letters but in Word 2007, you will find hundreds. Microsoft and members of Microsoft's Online community provide templates. Because the community can submit templates, the variety of styles is wide-ranging.

The maximum number of recent files worked on in Word 2003 is nine and the maximum number of recent files in Word 2010 is 50. In addition, you can "pin" a document to the recent file list so it does not drop from the list when you reach your maximum. Click the pushpin to the right of your document name to keep it on the recent file list.

Save As options in Word 2007 now include PDF. The ability to save in PDF format is an add-in to the basic program, which is downloadable from Microsoft's website.

In general, Prepare helps you finalize your document before distributing. Document properties are now part of the Prepare function in the Office Button. In Properties, you can add several things for instance your name in the author field or keywords for aiding searches in Windows Explorer. Mark As Final does exactly that. The Status field in Properties is changed to "Final", the document is locked and no other modifications can be made. Its purpose is to prevent accidental editing by yourself or others using your computer. This is reversible in Properties and therefore does not offer the same level of security as password protect. Inspect Document looks for metadata in document properties, comments, headers/footers and hidden text that may be private or personal. Information about you, your company and people who provided comments is stored in these areas. If information is found in these areas, you are asked if you want to remove it. Removing this information keeps it from being posted on the Internet or distributed externally. If you are sending your Word 2007 document to someone who has Word 2003, save it as Word 2003 type file. Before saving, you can run Compatibility Checker to see which features will be lost when saved to the earlier format. Features not supported in earlier versions such as smart art, embedded objects and equations are not saved. New features in tabs and text boxes and are not saved.

# Top 50 Programming Quotes

50. "Programming today is a race between software engineers striving to build bigger and better idiot-proof programs, and the universe trying to build bigger and better idiots. So far, the universe is winning." - Rick Cook

49. "Lisp isn't a language -- it's a building material." - Alan Kay

48. "Walking on water and developing software from a specification are easy if both are frozen." - Edward V. Berard

47. "They don't make bugs like Bunny anymore." - Olav Mjelde

46. "A programming language is low level when its programs require attention to the irrelevant." - Alan J. Perlis

45. "A C program is like a fast dance on a newly waxed dance floor by people carrying razors." - Waldi Ravens

44. "I have always wished for my computer to be as easy to use as my telephone; my wish has come true because I can no longer figure out how to use my telephone." - Bjarne Stroustrup

43. "Computer science education cannot make anybody an expert programmer any more than studying brushes and pigment can make somebody an expert painter." - Eric S. Raymond

42. "Don't worry if it doesn't work right. If everything did, you'd be out of a job." - Mosher's Law of Software Engineering

41. "I think Microsoft named .Net so it wouldn't show up in a Unix directory listing." - Oktal

40. "Fine, Java MIGHT be a good example of what a programming language should be like. But Java applications are good examples of what applications SHOULDN'T be like." - pixadel

39. "Considering the current sad state of our computer programs, software development is clearly still a black art, and cannot yet be called an engineering discipline." - Bill Clinton

38. "The use of COBOL cripples the mind; its teaching should therefore be regarded as a criminal offense." - E.W. Dijkstra

37. "In the one and only true way, the objectoriented version of 'Spaghetti code' is, of course, 'Lasagna code' (too many layers)." - Roberto Waltman

36. "FORTRAN is not a flower but a weed; it is hardy, occasionally blooms, and grows in every computer." - Alan J. Perlis

35. "For a long time it puzzled me how something so expensive, so leading edge, could be so useless. And then it occurred to me that a computer is a stupid machine with the ability to do incredibly smart things, while computer programmers are smart people with the ability to do incredibly stupid things. They are, in short, a perfect match." - Bill Bryson

34. "In my egotistical opinion, most people's C programs should be indented six feet downward and covered with dirt." - Blair P. Houghton

33. "When someone says: 'I want a programming language in which I need only say what I wish done,' give him a lollipop." - Alan J. Perlis

32. "The evolution of languages: FORTRAN is a non-typed language. C is a weakly typed language. Ada is a strongly typed language. C++ is a strongly hyped language." - Ron Sercely

31. "Good design adds value faster than it adds cost." - Thomas C. Gale

30. "Python's a drop-in replacement for BASIC in the sense that Optimus Prime is a drop-in replacement for a truck." - Cory Dodt

29. "Talk is cheap. Show me the code." - Linus **Torvalds** 

28. "Perfection [in design] is achieved, not when there is nothing more to add, but when there is nothing left to take away." - Antoine de Saint-Exupry

27. "C is quirky, flawed, and an enormous success." - Dennis M. Ritchie

26. "In theory, theory and practice are the same. In practice, they're not." - Yogi Berra

25. "You can't have great software without a great team, and most software teams behave like dysfunctional families." - Jim McCarthy

24. "PHP is a minor evil perpetrated and created by incompetent amateurs, whereas Perl is a great and insidious evil, perpetrated by skilled but perverted professionals." - Jon Ribbens

23. "Programming is like kicking yourself in the face: sooner or later your nose will bleed." - Kyle **Woodbury** 

22. "Perl -- the only language that looks the same before and after RSA encryption." - Keith Bostic

21. "It is easier to port a shell than a shell script." - Larry Wall

20. "I invented the term 'Object-Oriented,' and I can tell you I did not have C++ in mind." - Alan Kay

19. "Learning to program has no more to do with designing interactive software than learning to touch type has to do with writing poetry" - Ted Nelson

18. "The best programmers are not marginally better than merely good ones. They are an order-ofmagnitude better, measured by whatever standard: conceptual creativity, speed, ingenuity of design, or problem-solving ability." - Randall E. Stross

17. "If McDonald's were run like a software company, one out of every hundred Big Macs would give you food poisoning, and the response would be, 'We're sorry; here's a coupon for two more.'" - Mark Minasi

16. "Beware of bugs in the above code; I have only proved it correct, not tried it." - Donald E. Knuth

15. "Computer system analysis is like child-rearing; you can do grievous damage, but you cannot ensure success." - Tom DeMarco

14. "I don't care if it works on your machine! We are not shipping your machine!" - Vidiu Platon

13. "Sometimes it pays to stay in bed on Monday, rather than spending the rest of the week debugging Monday's code." - Christopher Thompson

12. "Measuring programming progress by lines of code is like measuring aircraft building progress by weight." - Bill Gates

11. "Debugging is twice as hard as writing the code in the first place. Therefore, if you write the code as cleverly as possible, you are, by definition, not smart enough to debug it." - Brian W. Kernighan

10. "People think that computer science is the art of geniuses, but the actual reality is the opposite, just many people doing things that build on each other, like a wall of mini stones." - Donald Knuth

9. "First learn computer science and all the theory. Next develop a programming style. Then forget all that and just hack." - George Carrette

8. "Most of you are familiar with the virtues of a programmer. There are three, of course: laziness, impatience, and hubris." - Larry Wall

7. "Most software today is very much like an Egyptian pyramid with millions of bricks piled on top of each other, with no structural integrity, but just done by brute force and thousands of slaves." - Alan Kay

6. "The trouble with programmers is that you can never tell what a programmer is doing until it's too late." - Seymour Cray

5. "To iterate is human, to recurse divine." - L. Peter Deutsch

4. "On two occasions I have been asked [by members of Parliament]: 'Pray, Mr. Babbage, if you put into the machine wrong figures, will the right answers come out?' I am not able rightly to apprehend the kind of confusion of ideas that could provoke such a question." - Charles Babbage

3. "Most good programmers do programming not because they expect to get paid or get adulation by the public, but because it is fun to program."

- Linus Torvalds

2. "Always code as if the guy who ends up maintaining your code will be a violent psychopath who knows where you live." - Martin Golding

1. "There are two ways of constructing a software design. One way is to make it so simple that there are obviously no deficiencies. And the other way is to make it so complicated that there are no obvious deficiencies." - C.A.R. Hoare

# News from the Northwest

*By Teresa Hennig*

#### **NOTICES and Events: Microsoft Business Intelligence Solutions – Webinar Wed, Dec 15 10 - 11 PST (Dec 2010)**

This live webcast will begin with an overview of Business Intelligence, and advance into specific BI examples featuring Microsoft SharePoint 2010 and SQL Server 2008. Don't miss this unique opportunity to discover how Microsoft Business Intelligence can advance your business and career. Get the link to register at the SAG website.

#### **Office 2010 Compatibility Guidance – Microsoft TechNet (Dec 2010)**

Find guidance and information about requirements, product and compatibility issues. Find the link on the SAG site.

#### **Basic Windows 7 Deployment Help from Technet (Dec 2010)**

Ramp up the learning curve and take the easy route by following some of the tips from TechNet. Find the link on the SAG site.

**Simplifying Virtualization for Small and Medium Sized Businesses – Thur, Dec 9, 9 AM PST Virtual Event (Nov 2010)** No matter what stage you are in the process, from planning to full implementation, you will gain valuable tips and guidance on how to maximize benefits and simplify the requirements to get the right hardware and software solutions for your needs. Provided by WindowsITPro. Get the link to register at the SAG website.

#### **Learn Access by Crystal – (Nov 2010)**

Access MVP, Crystal shares tips, videos and helpful links. The SAG website has two links to Crystal's site. One will take you to a video of Arvin Meyer and Teresa Hennig talking about Access, the other will take you to Crystal's "Official Play List."

#### **Removing Crapware - from TechRepublic (Nov 2010)**

One of the annoyances of a new computer is the amount of crapware that comes preinstalled. TechRepublic has a free report with suggestions and tools for identifying and removing unwanted programs and files. It also mentions why you don't want to defrag Solid-state drives (SSD), such as those in some highend laptops. Get the link on the SAG website.

#### **Windows SteadyState for WinXP and Vista - (Oct 2010)**

Helps you efficiently protect computers from unwanted changes and restore computers to established settings. A free tool from Microsoft, available for download until December 31, 2010. www.microsoft.com/ downloads/en/details.aspx?FamilyID=d077a52d-93e9-4b02-bd95-9d770ccdb431

#### **Microsoft Internet Explorer 9 Beta (Sept 2010)**

See how Explorer 9 can bring your desktop and web experiences closer together in a safer, more consistent and productive environment. (Ed. Note: IE9 only runs with Vista and Windows 7) http://www. microsoft.com/presspass/presskits/internetexplorer/

#### **AquaSnap 1.3 - Arrange Windows on Your Desktop (Sept 2010)**

Nurgo Software offers a free tool that allows you to snap and anchor windows to the edge or corner of your desktop. It is compatible with all versions of Windows and can replace Aero Snap and Aero Shake in Windows 7. Read more and get the download at www.nurgo-software.com/products/aquasnap

#### **Webinar on Demand - Running SharePoint or SQL Server in a virtual environment (Sept 2010)**

Many of us may be planning to or are already using virtual environments for development and supporting client applications. This free web seminar will provide valuable guidance that will make the tasks easier and more effective.

http://www.windowsitpro.com/resource/virtualizesharepoint-and-sql-server-now-maximize-efficiency-and-availability-with-hyper-v-r2-and-netapp. aspx?code=epdedNetAppQ211WS01\_SQL

#### **Five Free Online Services to Store, Sync and Share Files - (Itec Article) (Aug 2010)**

Howard Wen, of ComputerWorld, reviews five free services that allow you to store, sync and share files.

http://goitec.com/article.html?a=5-free-onlineservices-that-store,-sync-and-share-your-files

#### **Got a Slow PC --- Five Tips to Improve Performance (Aug 2010)**

If you aren't ready to replace your PC, you may find other effective measures to recover some lost performance. Tech Republic has a wealth of tips, reviews, articles and blogs. To review this article visit:

http://blogs.techrepublic.com.com/fivetips/?p=207&tag=nl.e101

#### **Windows IT Pro offers Free Fundamentals CDs (Aug 2010)**

Register with Windows IT Pro and you can request your CD's ... shipped to you or download for free. Choose from: SQL Server, SharePoint, Exchange & Outlook, and Virtualization. Details at

http://forms.windowsitpro.com/forms/fundamentals-cds-by-mail?/code=EUWAFundC&elq=ba5eef8 b81fc4ca3b0ddf1b85d56f93d

**Microsoft's Visual Studio and Silverlight** 

#### **Launch Conference Sessions on Demand (Aug 2010)**

DevPro Connections is offering a free online conference that includes 8 of the launch sessions. Learn about the new features, see great demos and listen to the experts.

www.vconferenceonline.com/shows/spring10/d evproconnections/?cid=2ndOnDemand

#### **Windows 7 Test Drive -- and chance to win Toshiba T115 Notebook (July 2010)**

Virtual labs let you experience the features of Windows 7 directly through your browser. Videos with step-by-step instructions become a guide and learning tool. Return weekly for additional chances to win a laptop! www.microsoft.com/click/windowstestdrive/itpro

#### **Microsoft Office 2010 Test Drive and Trials (June 2010)**

Learn about the new features and benefits in Microsoft Office 2010; watch demos, review some deployment strategies, take a test drive, download trial versions of Office, SharePoint, Visio and Share-Point. http://www.microsoft.com/click/businessproductivity/it\_professional/

#### **Microsoft Deployment Toolkit 2010 (MDT 2010) - (June 2010)**

A console, tools and guidance to efficiently deploy Windows 7 and Windows Server 2008 R2. Downloads, training, videos and other resources to help you successfully automate deployments and create HyperV environments. http://technet.microsoft.com/en-us/solutionaccelerators/dd407791. aspx

#### **Windows 7 Web Seminars on Demand -- Windows 7 (July 2010)**

Get tips from the experts, best practices and discussions about common questions.

Upgrading to Windows 7: Why and How? www. vconferenceonline.com/shows/spring10/upgradingwindows7/register/multireg.asp?newmem=1& cid=EPDedHPApr2010WS02\_Part5Promo

Windows 7 Migration: Quick Start to the Optimized Desktop www.vconferenceonline.com/ shows/spring10/migratingwindows7/register/multireg.asp?newmem=1&cid=EPDedHPApr10WS0 3\_Part5Promo

#### **Hands-On with Windows InTune -- Article from Windows IT Pro (July 2010)**

Learn about Microsoft's Windows InTune and how easy it can be to manage PCs via a hosted online service. www.windowsitpro.com/article/commentary/Hands-On-with-Windows-InTune.aspx

**Hyper-V Live Migration: a Step-by-Step Guide -- (article from Windows IT Pro)**

www.windowsitpro.com/article/windows-server/ Hyper-V-Live-Migration-Step-by-Step.aspx

#### **SP 1 for Windows 7 and Windows Server 2008 R2 -- this fall (June 2010)**

Windows 7 and Windows Server 2008 R2 are both on the same code base, but the service packs may differ. SP1 for the server version will include some new features. But, we still have a while to wait as the first SP is typically about one year after the product release, so we may be looking at October. Until then, keep up with the product updates.

#### **SQL Server 2008 R2 RTM (May 2010)**

SQL Server 2008 R2 takes data management to "the next generation of computing." Learn about the new and enhanced features from multi-server management to end-user reporting, watch a video, get links to training and other resources by visiting: www.microsoft.com/sqlserver/tour/en/default.aspx

#### **Database Design Forum - NEW GROUP on the MSDN Community Website (Jan 2010)**

Under the SQL Server group, this forum is focused on the database design. The discussions include Access database design. Several of the authors and editors from Teresa's upcoming book on database design are among the founding moderators and contributors to the forum; including Doug Yudovich, George Hepworth, Jerry Dennison, and me. http://social.msdn.microsoft.com/Forums/en-US/category/sqlserver

#### **The New Office Blog -- (Feb 2010)**

Providing everything from announcements, videos, community tips and even contests! http:// blogs.office.com/

#### **Microsoft Access Blog (Feb 2010)**

The Official Blog of the Microsoft Access product team! A great source for tips and current issues, including postings from guest writers. Check out the archives and recent posts for an excellent source of ideas and techniques to incorporate into your solutions! http://blogs.msdn.com/access/

#### **Employment and Marketing Leads Elance -- Marketing Opportunity for Access Developers (May 2009)**

Microsoft partners with Elance. Expand your reach and opportunities by joining Elance -- the freelance marketplace. Microsoft is providing Access consultants another way to connect with people seeking help with Access projects. Learn more on the **Access blog** http://blogs.msdn.com/access/ archive/2009/03/19/interested-in-making-moneyconsulting-on-access-jobs-get-started-today-forfree.aspx.

*Ed. Note: Elance isn't worth your time. Specifically, they say that no one checks qualifications and*  *that unqualified overseas participants bid impossibly low rates.*

#### **DOWNLOADS and Other New Stuff:**

For past postings and links, please check www. SeattleAccess.org. In addition to the links posted on the site, you can download previous newsletters and find additional information about events, resources and opportunities.

#### **TLG Learning offers Free Seminars on Office 2010 (May 2010)**

Learn about the new features in Office 2010 during 1 1/2 hour instructor lead seminars offered in Seattle and Bellevue. For more information visit: www.tlglearning.com/Courses/SearchResults. aspx?catlist=7.36

For complete list of their free seminars and other training, visit: www.tlglearning.com/Courses/ FullSchedule.aspx

#### **Six Free Apps from Microsoft (April 2010)**

Visit www.SeattleAccess.org for listing and links.

#### **Paste as Text -- Free Customizable Tool (April 2010)**

PureText, developed by Steve Miller, removes rich formatting from text, including the font and paragraph formatting. It does not modify the actual text, remove or fix new-lines, carriage returns, tabs, or other white-space. It is not intended to fix wordwrap or clean up your paragraphs. It is an easy tool to install and to use it just switch from CTRL+V to Windows+V. For more information and the download, please visit http://SteveMiller.net/PureText

#### **Data Encryption on the Fly with TrueCrypt (April 2010)**

Free open-source encryption software that is easy to use to provide real-time, transparent data encryption. To learn more and download the documentation and software, visit TrueCrypt.org.

#### **Microsoft Security Essentials --- FREE Anti-Virus software - Great Reviews (Oct 2009)**

Microsoft Security Essentials provides real-time protection for your home PC that guards against viruses, spyware, and other malicious software. It works with Windows XP (Service Packs 2 or 3), Windows Vista and Windows 7 which goes on sale Oct. 22. Download from: www.microsoft.com/ security essentials

#### **Windows Live Movie Maker (Sept 2009)**

FREE ... turn photos into movies, create training and documentation for your solutions!

How about using this and doing a demo for the groups? www.moviemakerpreview.com

**Tips and Techniques for Queries in Access** 

#### **2007 (Sept 2009)**

From the basics to advanced topics, Luke provides insights and discusses some of the subtleties that will really make a difference. http://msdn.microsoft.com/ en-us/library/dd638587.aspx

#### **The Basics of Writing and Testing VBA Code Part 1 and Part 1 (Sept 2009)**

Learn about code modules, write and call procedures, use variables and even learn the benefits of documenting your code. http://msdn.microsoft.com/ en-us/library/dd897495.aspx

#### **Front Runner SQL Server 2008 & Windows Server 2008 R2 - for Developers and Early Adapters (Update April 2010)**

Need to ensure that your programs are compatible with Windows Server 2008 R2 and/or Windows 7? Want to learn more about SQL Server 2008? Check out Front Runner -- the early adapter program. Maybe you are or should become a Microsoft Partner ... learn more and sign up at http://frontrunner.msdev. com/home.aspx

#### **Office 2007 Ribbon and Toolbar Overview - (Aug 2009)**

Learn about the ribbon and how to create custom groups, controls and toolbars. Regretfully, this Microsoft tutorial only covers Word, Excel and PowerPoint. But, you can always ask for an autographed copy of our book, "RibbonX, Customizing the Office 2007 Ribbon," if you want instructions and examples for Access.

http://office.microsoft.com/en-us/products/ FX102774021033.aspx?ION\_CL=4048

#### **SecureAble - What can Your Processor do? (July 2009)**

This great tool identifies some key features and capabilities of your processor chip, such as the bit length, if the memory can store non-executable files, and how it will support hardware virtualization. Did I mention it is free? Learn more and get the free download at www.grc.com/securable.htm

#### **Community Clips -- Find and Create Help Videos (April 2009)**

"Just show me HOW to do it!" How much time would you save if someone would just "show you how" whenever you need just a little help to get on the right path? Community Clips is a great venue for tapping into the vast wealth of expertise and experiences of fellow developers and users. Not only that, but you can SHARE YOUR tips with others by creating and submitting videos. Everything you need for getting started is available through the Community Clips site. http://communityclips.officelabs.com/

**Access 2003 Solution Center --- (August 2008)**

This is a great starting point to find solutions, downloads, current topics and links to the latest updates. http://support.microsoft.com/?scid=ph;enus;2509

#### **MSDN – Virtual Labs to Test-drive Code sam**ples (August 2008)

How many times have you seen a code sample but didn't try it out because you didn't have the software configuration or you didn't want to risk unexpected impact to your system? Now there's a simple and convenient solution. MSDN provides virtual labs so that you can try out many of the code samples. Better yet, there's a split window so that people can read the MSDN article in one pane and use a second pane to contain the test environment! http://msdn.microsoft. com/en-us/magazine/cc511327.aspx?pr=flas

#### **RESOURCE Tips:**

A couple of good sites to search for information and programming assistance are www.mvps.org and Office Developer Center on MSDN. And, we've been mentioning the newsgroups. You can search and drill through thousands of threads. Check out http://www.microsoft.com/office/community/en-us/ FlyoutOverview.mspx for a comprehensive display topics. You may also find what you are looking for by using http://groups.google.com or try www.google. com/microsoft.html for Microsoft related pages or by setting multiple search criteria at www.google.com/ advanced\_search?hl=en.

#### **Access 2003 Solution Center**

Find the materials and answers that you need for Access 2003. Downloads, articles, tutorials and other reference materials are conveniently listed in an easy to search fashion. Check out http://support. microsoft.com/?scid=ph;en-us;2509

#### **Access Blog – by the Access Team**

Stay tuned to the community ….... The team shares insights into their schedule, their favorite features, new features and how to use (Cont'd on page 12)

(News from the Northwest (cont'd from page 10)) them. This is also an ideal avenue for the team to talk about issues that are of interest to the Access community. You'll learn about the people and some of the factors that are helping to shape the future of Access. Whether you're a seasoned developer or just learning about Access, you'll find invaluable

information and techniques. From creating a database template to getting help when you need it, The Access Blog covers the gamut.

 http://blogs.msdn.com/access/default.aspx A couple of good sites to search for information and programming assistance are www.mvps.org and Office Developer Center on MSDN.

And, we've been mentioning the newsgroups. You can search and drill through thousands of threads. Check out http://www.microsoft.com/office/community/en-us/FlyoutOverview.mspx for a comprehensive display topics. You may also find what you are looking for by using http://groups.google.com or try www.google.com/microsoft.html for Microsoft related pages or by setting multiple search criteria at www. google.com/advanced\_search?hl=en.

#### **Utter Access Discussion Forum**

Touted as the number one Access community forum! This may be a great place to get answers to your questions. And, you'll see several familiar names as some of our members are prolific posters. Hey, there are even photos from the MVP Summit, so check it out! www.utteraccess.com/forums/index. php

#### **A compilation of links to Access Resources**

This site provides an impressive array of links to a variety of resources for Access developers and users. www.cbel.com/ms\_access/

#### **Dynamic Link Library Article by Mark Liron, MVP**

Learning more about DLL's is in ongoing theme, so you might want to bookmark or download this page. www.updatexp.com/dynamic-link-library.html

#### **Access Developer Portal MSDN**

Database samples and tutorials provided by Access MVP and other experts.

http://msdn2.microsoft.com/en-us/office/ aa905400.aspx

#### **Database Issue Checker**

Access MVP, Allen Browne offer tips and utilities for casual users through expert developers. The Issue Checker can be used during development or to trouble shoot legacy files. Allen's site provides a host of other tips and resources, including a compilation of reserved words. http://allenbrowne.com/AppIssueChecker.html

# This Month in Our History

We're on hiatus this month, but will return in February. *chuck.fiedler@ntpcug.or<sup>g</sup>*

*by Chuck Fiedler*

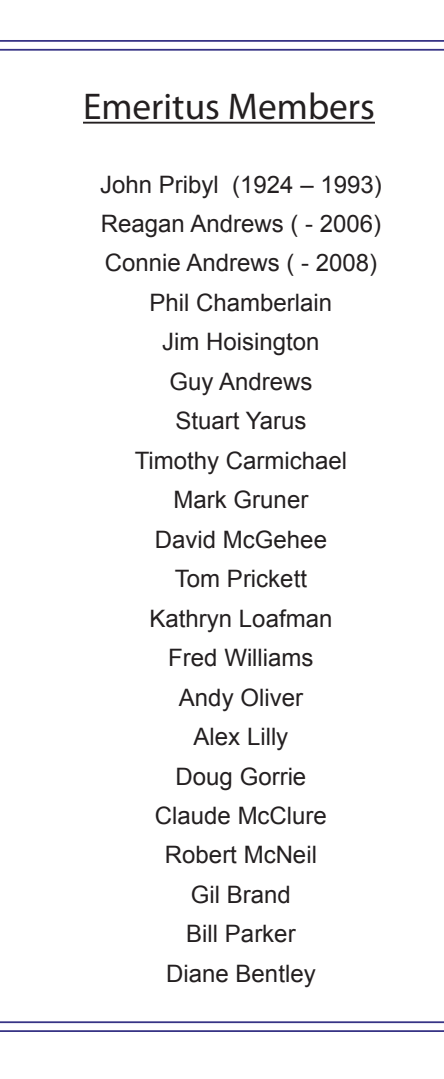

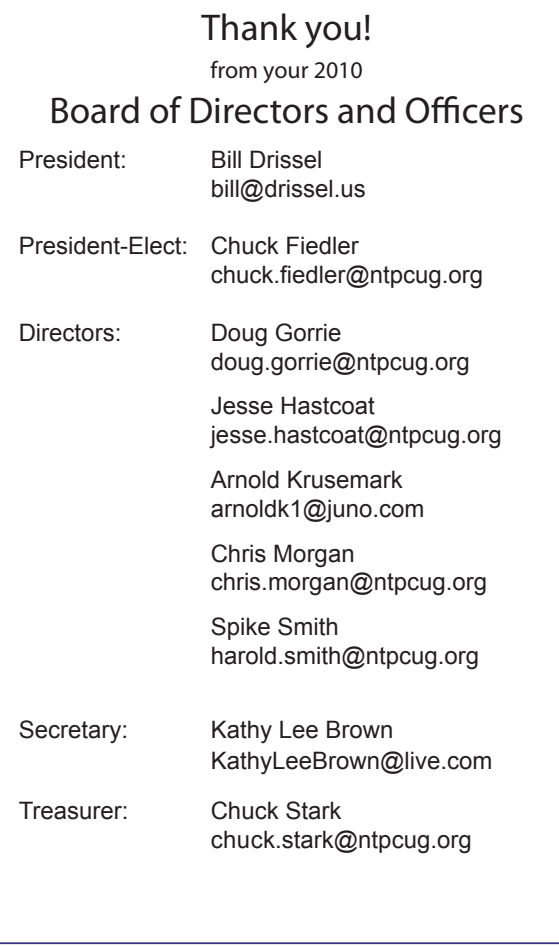

# Calendar

#### January

- 8 9:00 am—Noon **2nd Saturday**  at Microsoft
- 15 8:00 am—2:30 pm **3rd Saturday** at King of Glory 12:00 Noon - Business Meeting and Election results

### February

- 12 9:00 am—Noon **2nd Saturday**  at Microsoft
- 19 8:00 am—2:30 pm **3rd Saturday** at King of Glory

# March

12 9:00 am—Noon **2nd Saturday**  at Microsoft

19 8:00 am—2:30 pm **3rd Saturday** at King of Glory

North Texas PC Users Group, Inc. P.O. Box 700055 Dallas, TX 75370-0055

Copyright 2011 North Texas PC Users Group All rights reserved.